## **1 Duomenų įvedimas AMADRILL+**

Tikslaus sėjimo sėjamosiose ED ir EDX gali būti įrengta mikrogranulių barstyklė. Borto kompiuteris AMADRILL+ skirtas mikrogranulių barstyklei kontroliuoti, reguliuoti ir valdyti.

Kombinacijos ED su mikrogranulių barstykle borto kompiuteryje yra kitokia programinė įranga, nei kombinacijų su EDX. Todėl draudžiama naudoti kombinacijos ED su mikrogranulių barstykle borto kompiuterį kitoms kombinacijoms.

# **MADRILI**  $\overline{2}$  $\frac{6.9}{7.7} - \frac{3}{7}$  $\mathbb{D}$  $12V$  $\mathbb{P}$ đ  $\sqrt{ }$  $m \, m$ 2 HE 34c174

### **1.1 ED ir EDX su mikrogranulių barstykle**

Borto kompiuteris AMADRILL+ (1) reguliuoja ir valdo mikrogranulių barstyklę (2). Prieš pirmą paleidimą šiame duomenų lape suraskite reikalingus identifikacinius kombinacijos duomenis ir įveskite į borto kompiuterį.

#### **Šis priedas yra galiojančios eksploatavimo instrukcijos priedas**

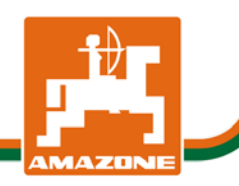

### **1.1.1 Kombinacijos ED ir EDX su mikrogranulių barstykle duomenys**

Įveskite režimų duomenis pagal AMADRILL+ naudojimo instrukciją ir tolesnę lentelę. Visi lentelėje nenurodyti režimai lieka nepakeisti AMADRILL+.

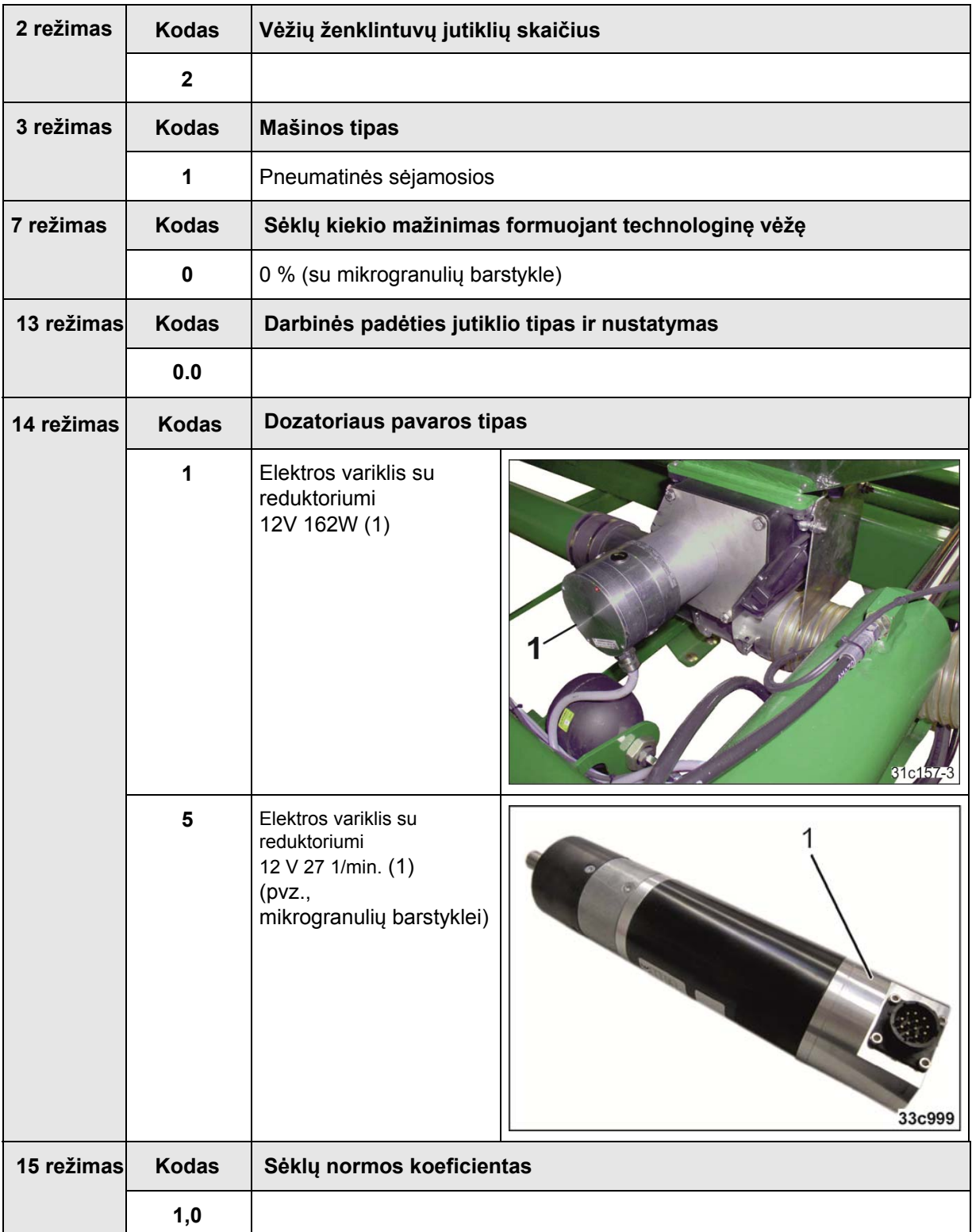

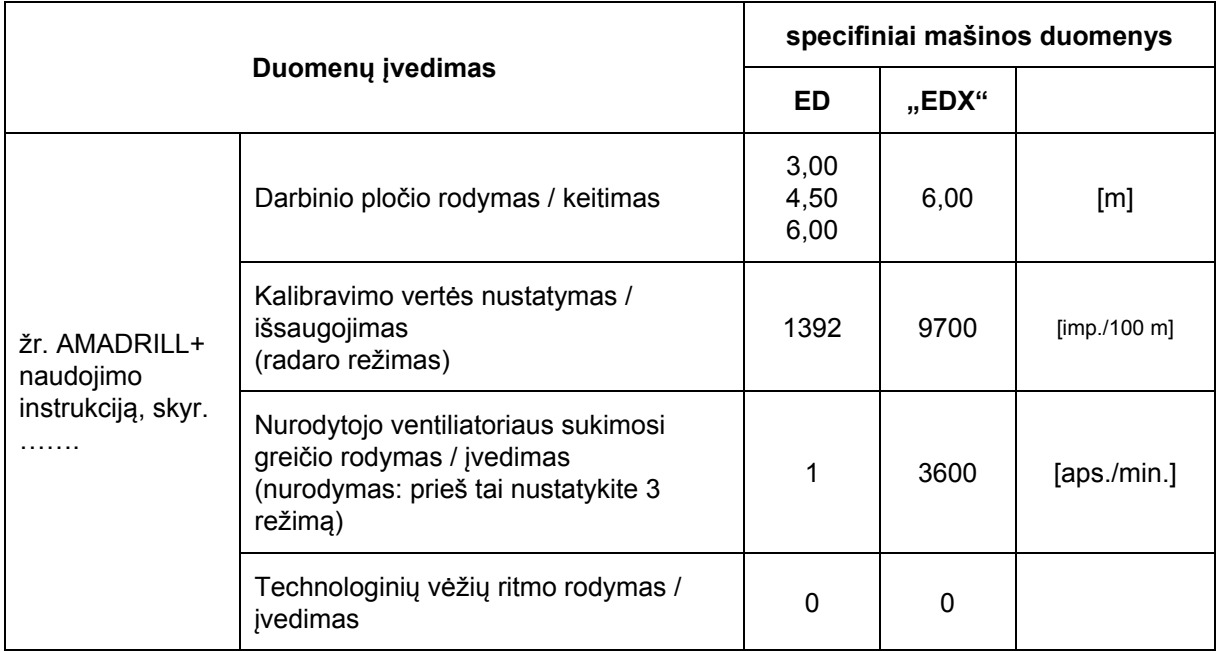

Tikslaus sėjimo sėjamųjų ED ir EDX su mikrogranulių barstykle duomenis įveskite vadovaudamiesi AMADRILL+ naudojimo instrukcija.

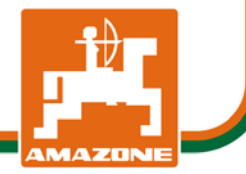